Cardano以同行评审的学术研究为基础,体现出开放性和透明性精神。支持Carda no的所有研究和技术规范都是公开发布的,并且所有Cardano开发活动都向公众开 放。设计,从分布式系统到编程语言和博弈理论,这些专家是各个领域的领导者;并 由IOHK与合作伙伴共同开发。当网络完全去中心化时,转变属于社区,社区将通 过高级治理功能决定其未来。

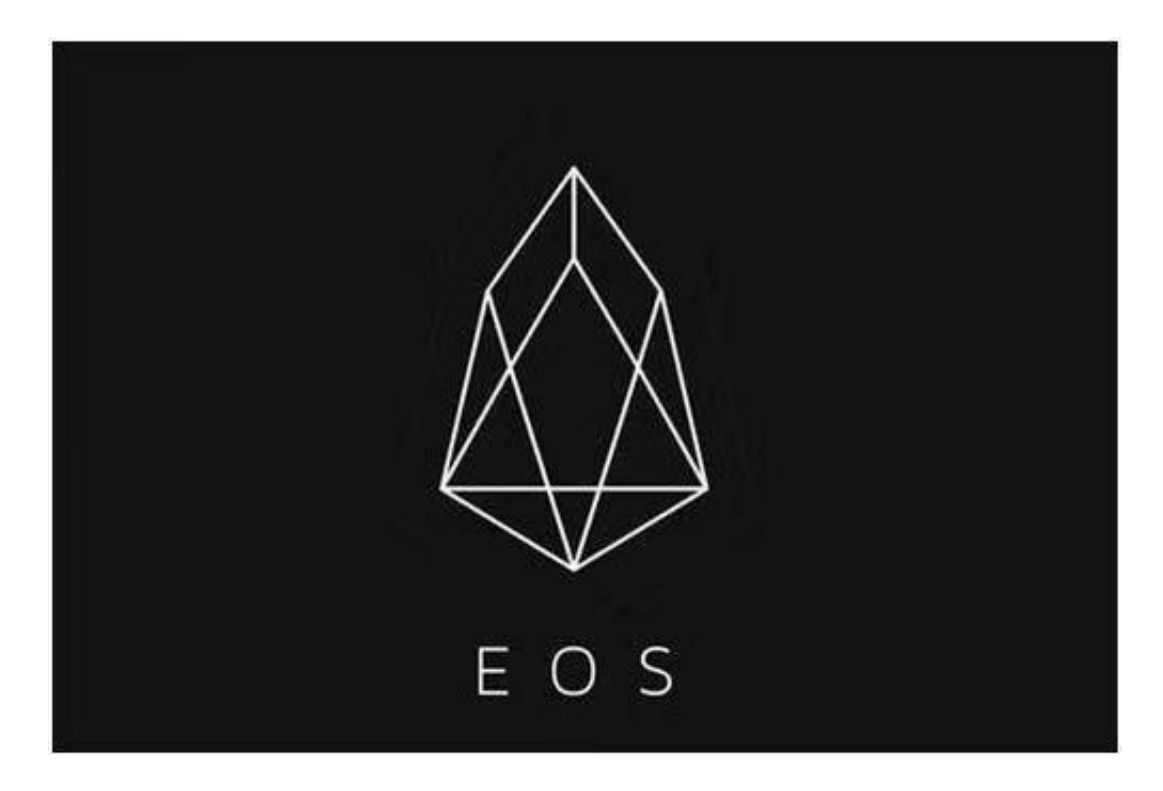

开发人员将Cardano定位为"第三代区块链"。该平台的主要目标是将Litecoin, 比特币和以太坊的所有最佳功能实现为一种加密货币;并通过许多其他创新技术来 补充由此产生的混合物。与比特币相比,p2p交易比莱特币更快,更便宜,并且智 能合约比以太坊更好地实现,从而形成了一个多层次,分散和灵活的系统。

 卡尔达诺的加密货币是以一种称为Haskell的高度安全的编程语言创建的,该语言 被认为是最安全的软件语言,从而降低了发生严重错误和DDoS攻击的风险。

 卡尔达诺使用了称为Ouroboros的创新的股权证明算法,这是第一种真正为用户 提供安全保护的方法,这一点已被科学研究证实。

许多人想要了解如何下载Bitget交易平台,接下来就让我们来讲讲BG下载细节。

下载Bitget APP: 在手机应用商店搜索"Bitget",或者在Bitget官网上下载APP 。点击下载后,等待下载完成。下载完成后,点击"打开"进入APP。

 安装Bitget APP:打开下载完成的Bitget APP。点击"安装"按钮,等待安装完 成。安装完成后,点击"打开"按钮进入APP。

 注册Bitget账号:打开Bitget APP,点击"注册"按钮。填写注册信息,包括手 机号码、验证码、登录密码等。点击"注册"按钮,完成注册。

登录Bitget账号:打开Bitget

APP,输入注册时填写的手机号码和密码。点击"登录"按钮,进入Bitget账号。

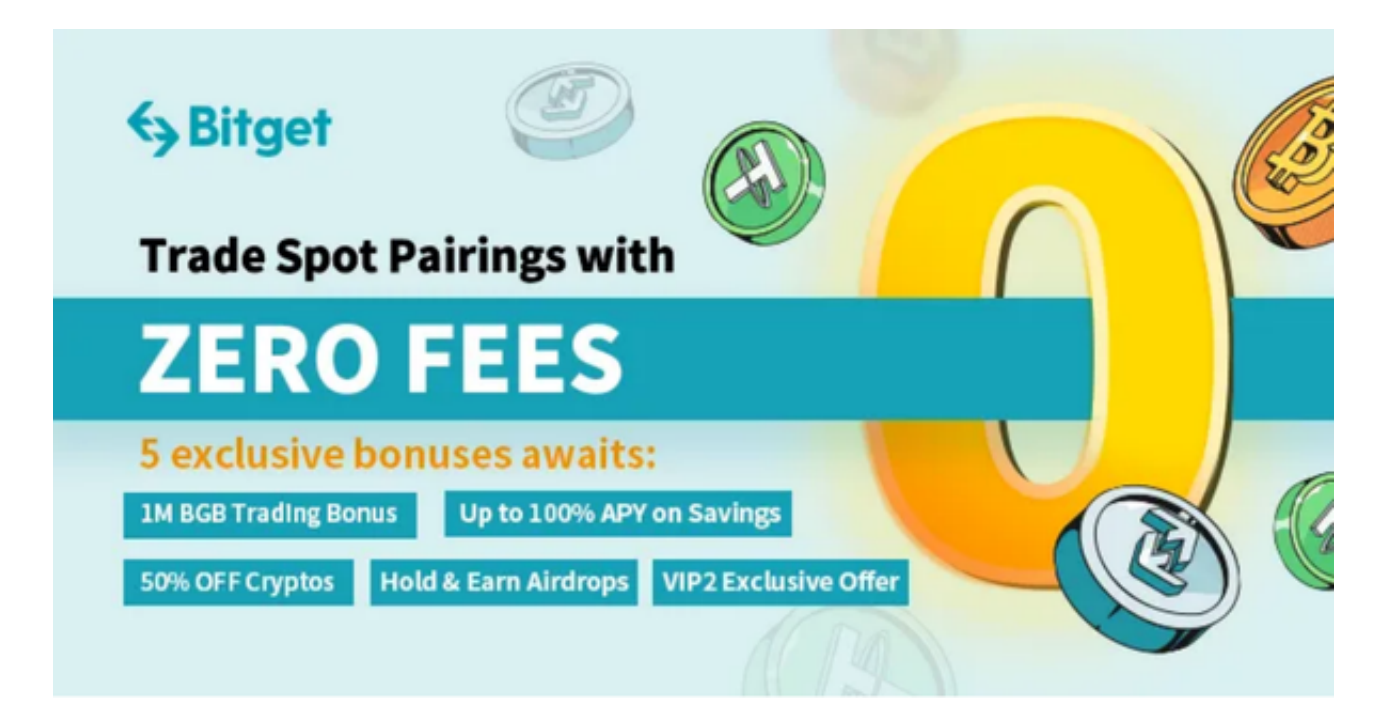

 使用Bitget APP:登录Bitget账号后,可以进行数字货币的交易、充值、提现等 操作。在APP首页可以查看数字货币的行情和交易深度。在"资产"页面可以查看 自己的数字货币资产和交易记录。

 Bitget APP是一款方便用户进行数字货币交易的工具,用户可以在手机上随时随 地进行交易。下载和安装Bitget APP非常简单,只需要在应用商店搜索或者在官网 上下载即可。注册和登录Bitget账号后,用户可以进行数字货币的交易、充值、提 现等操作。